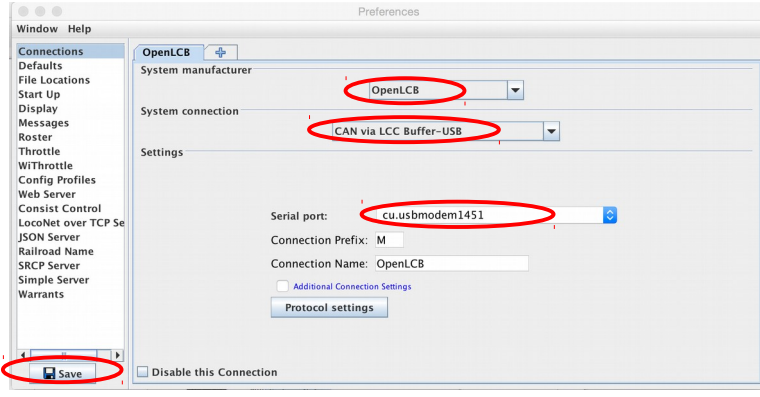

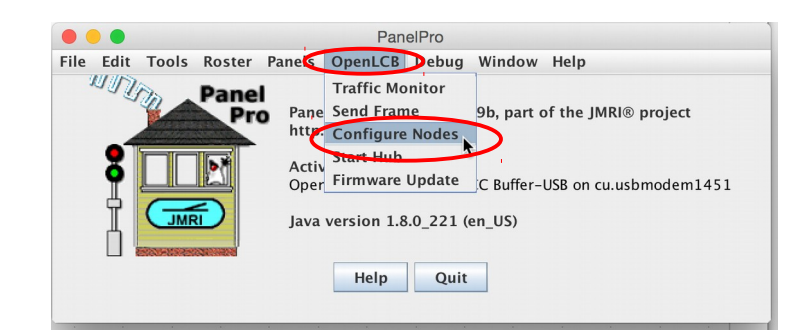

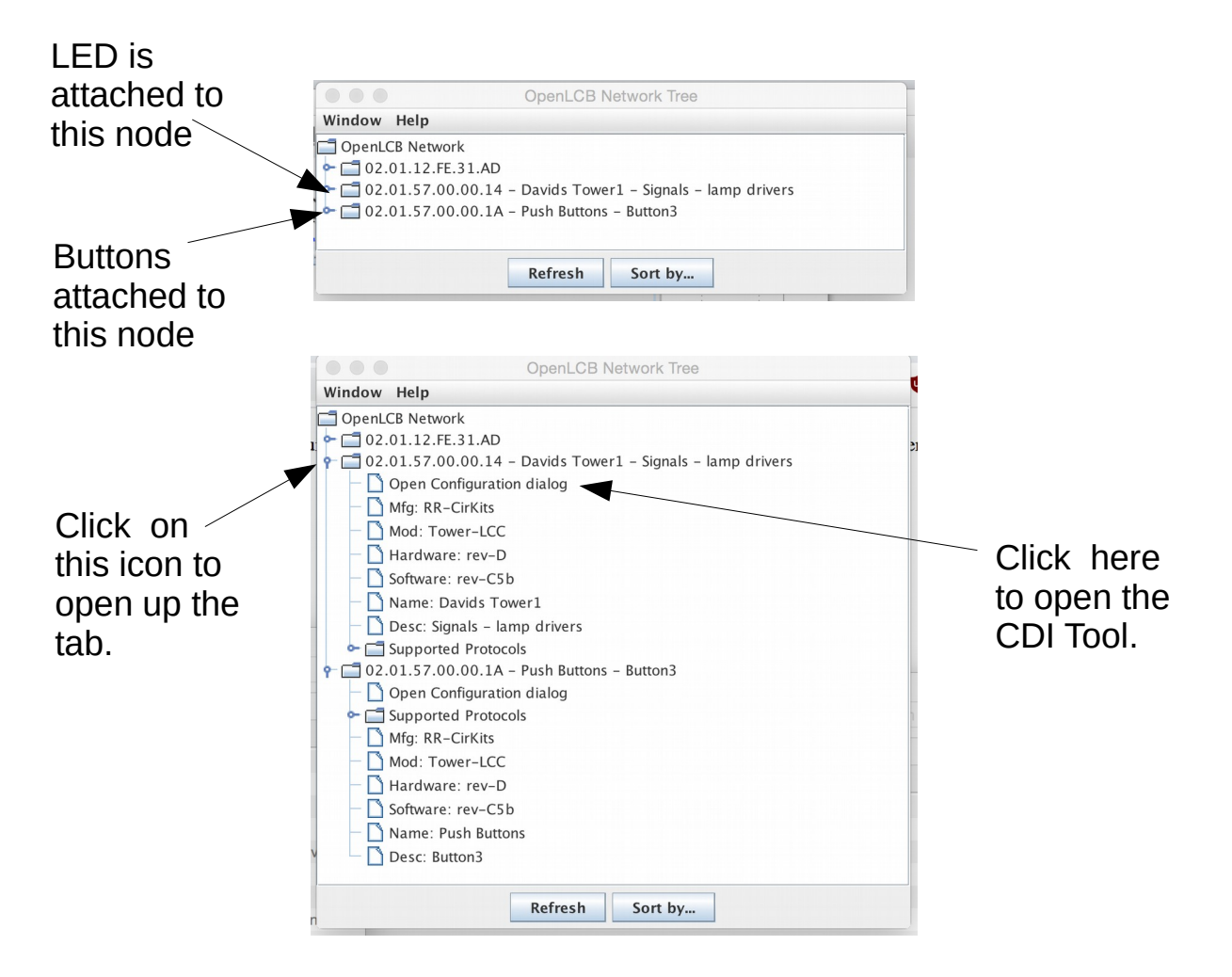

### Setting up the two Buttons on the first node.

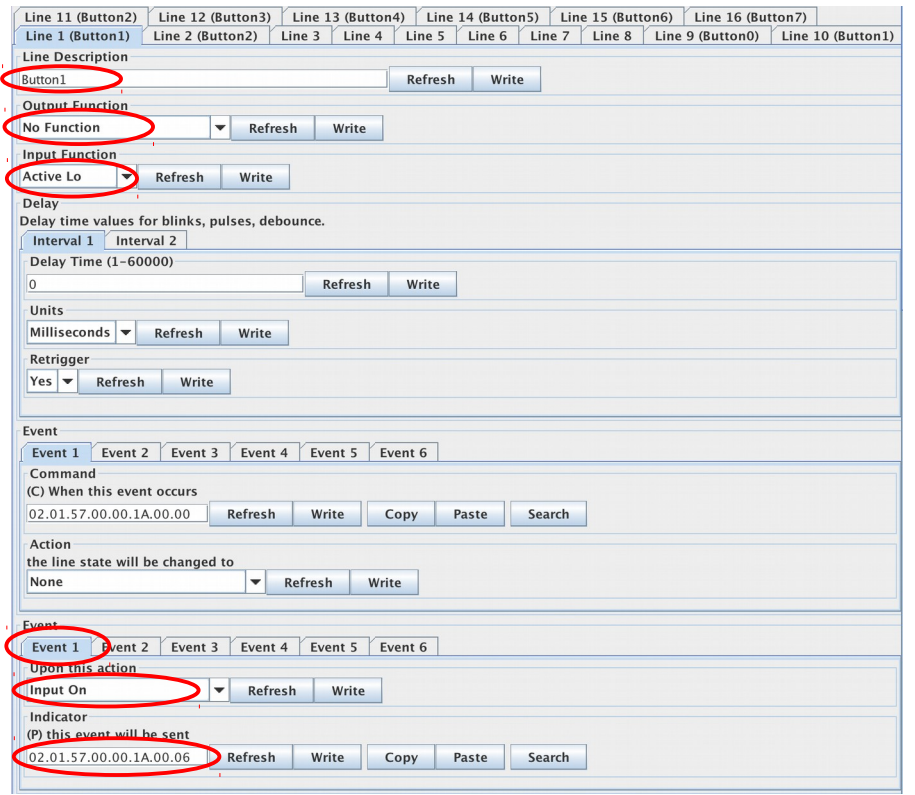

#### Button1 on Input 1, Active Lo, when Event 1 is 'Input On' (i.e. low) the node will send eventid: 02.01.57.00.00.1A.00.06.

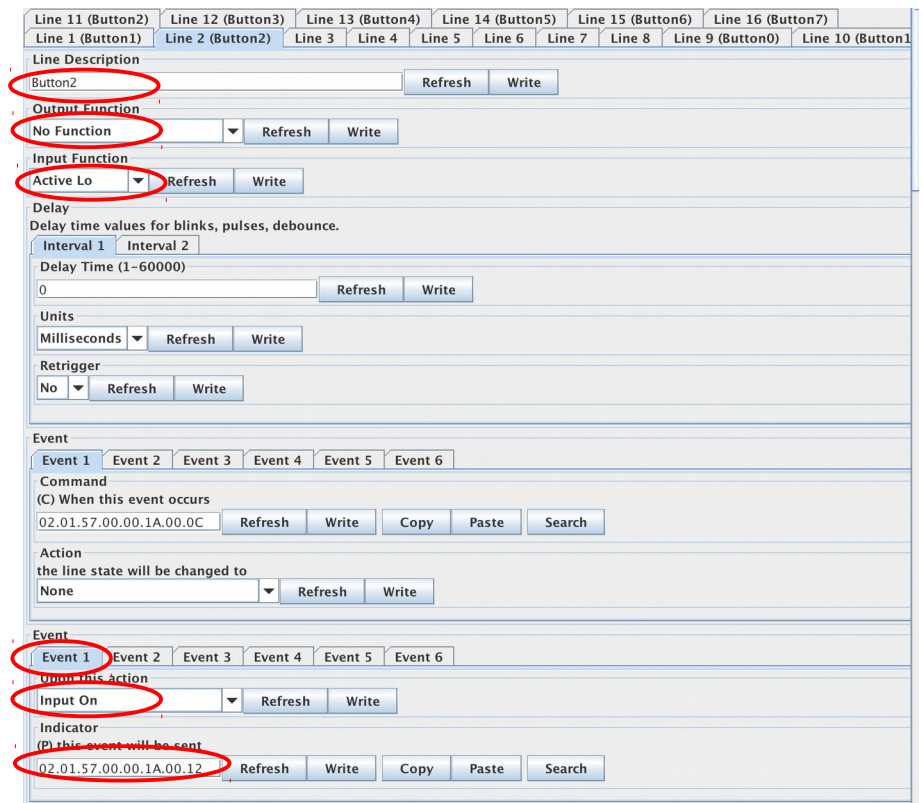

Button2 on Input 2, Active Lo, when Event 1 is 'Input On' (i.e. low) the node will send eventid: 02.01.57.00.00.1A.00.12.

# Setting up the LED attached to Line 1 on the second node.

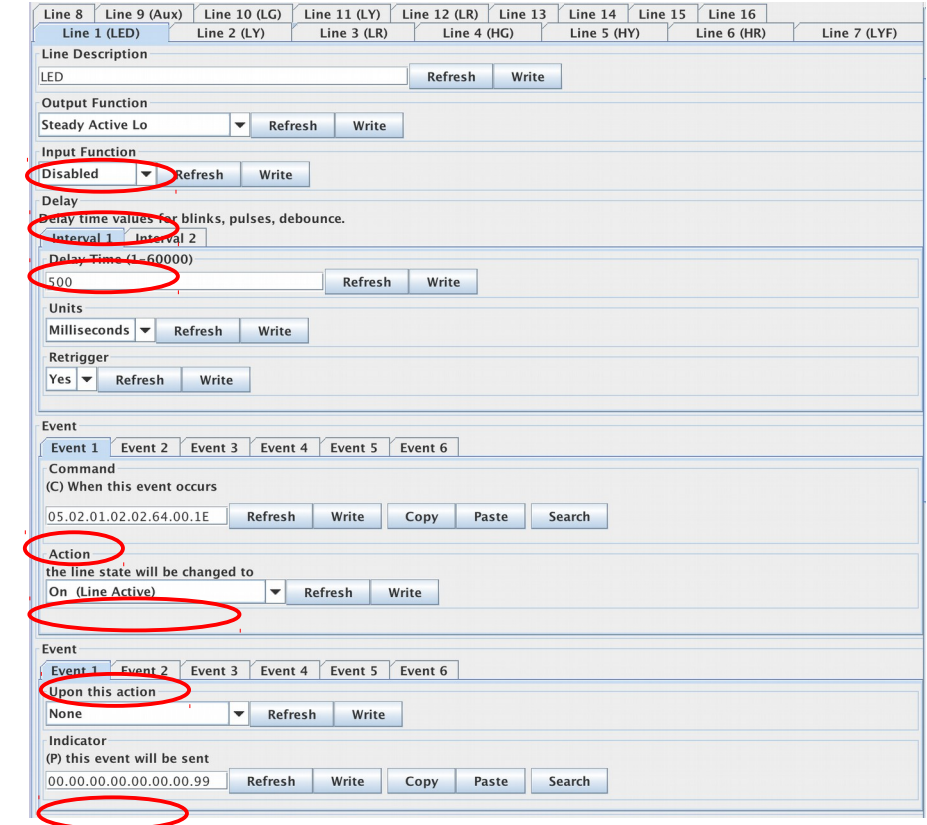

## Event1 is set to turn it on.

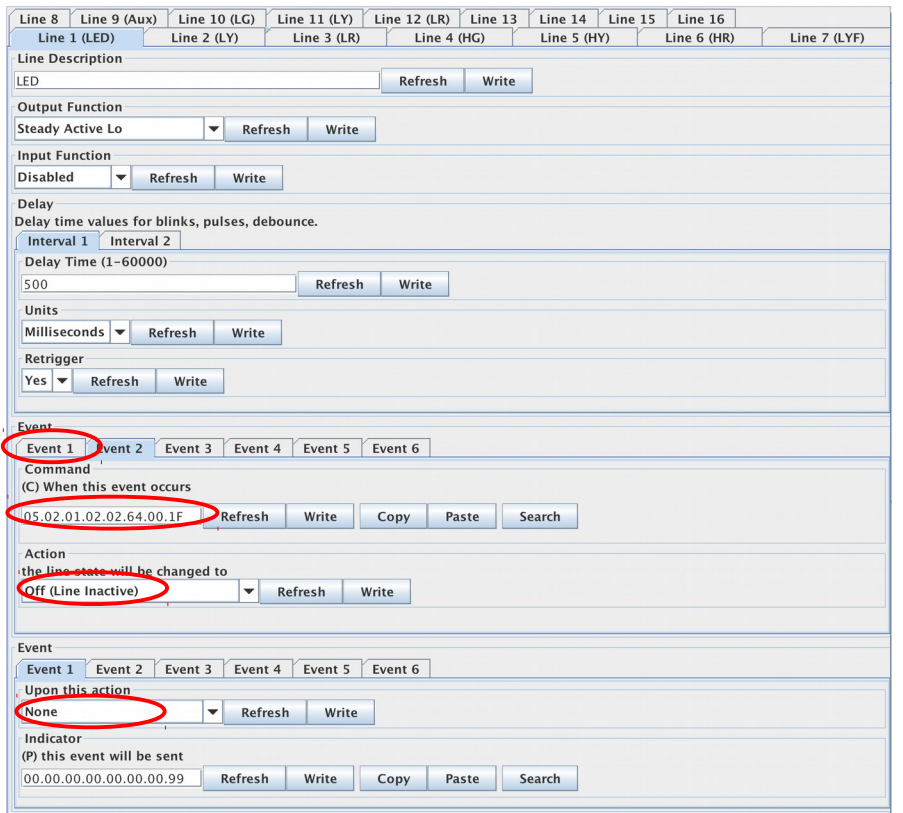

Event2 is set to turn it off.

#### Open the LCC Traffic window, and then press the Buttons:

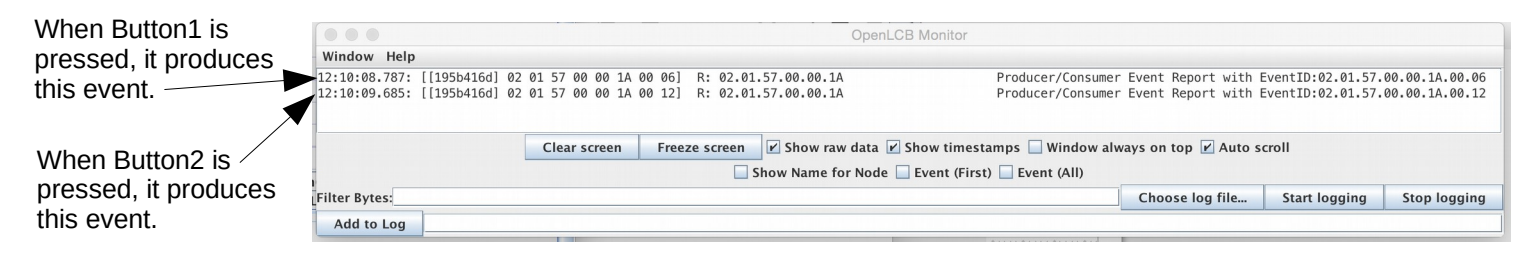

#### Using the 'Copy' and 'Past' method to connect a Producer to a Consumer.

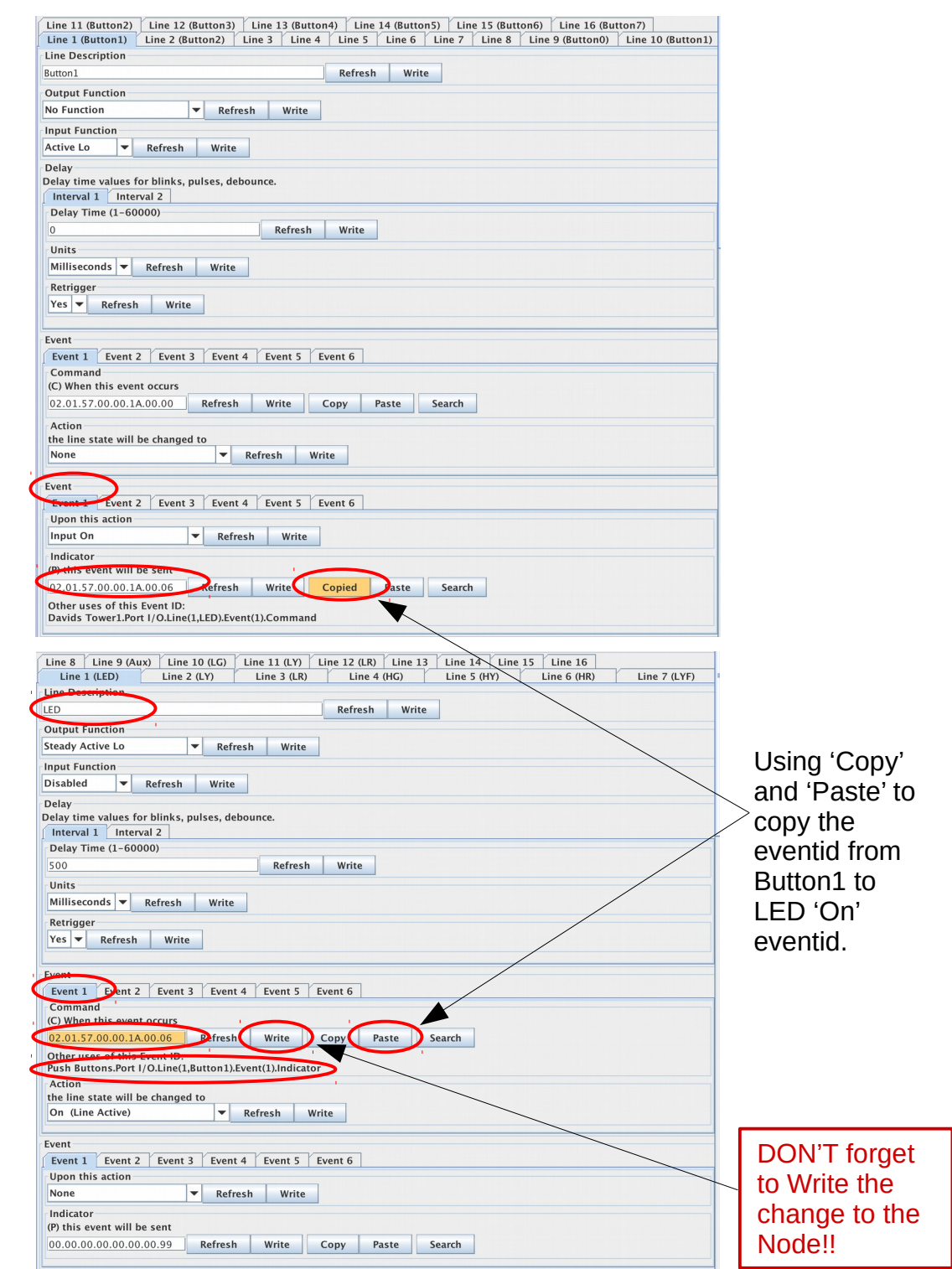

### Another method is to use the 'Search' function to choose an eventid.

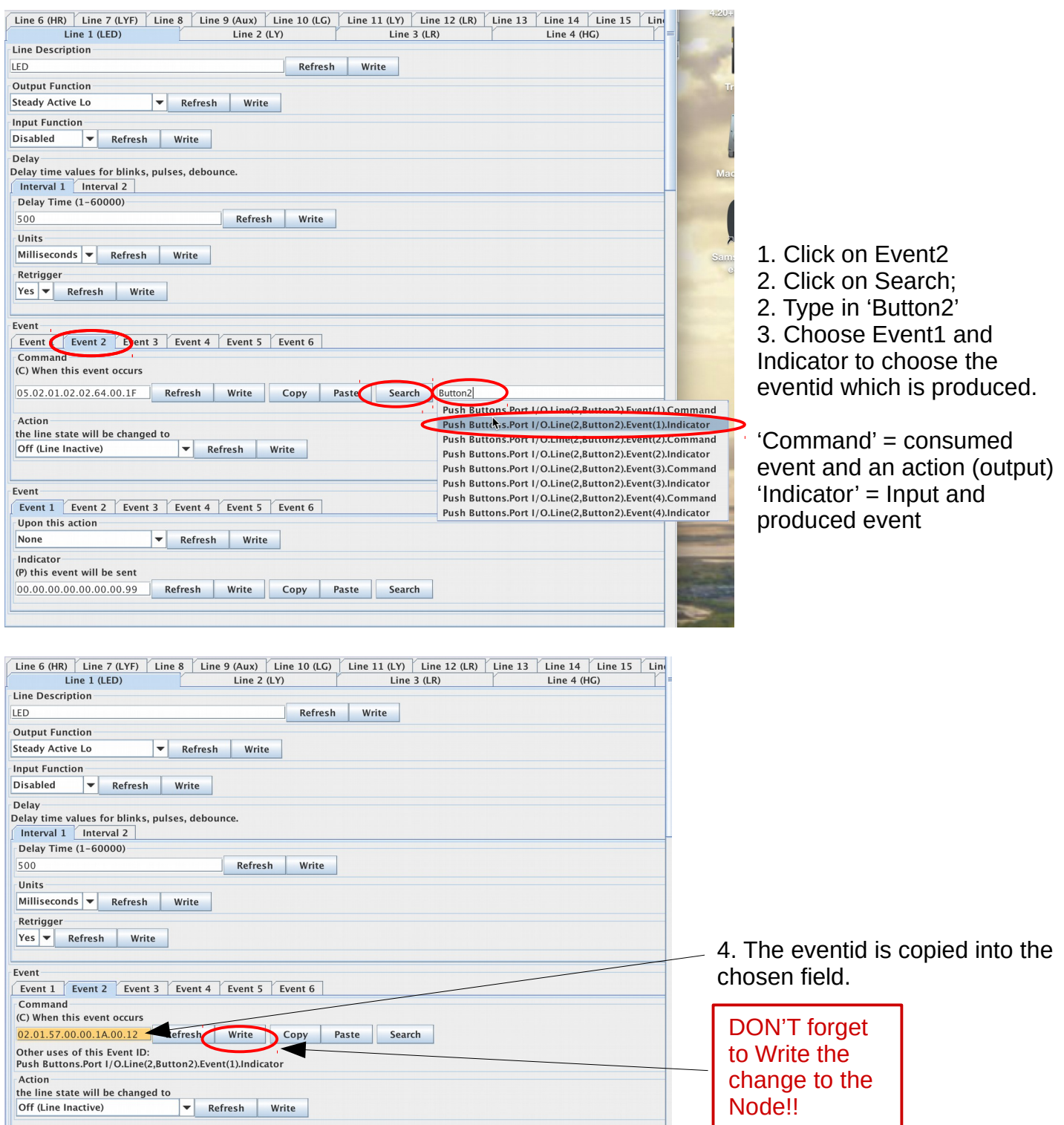

Now, pushing Button1 should turn on the LED, and pushing Button2 should turn it off.

DID you remember to Write the changes to the Nodes??